## **Oracle 11g PLSQL Programming Joan Casteel Pdf UPD**

#!/usr/bin/env perl my \$oracle = `echo. "sapdbhome"`; my \$users = `echo. "username"`; my \$pwds = `echo. "password"`; my \$ORACLE\_HOME = ""; if(  $$ENV{}$  ORACLE HOME } ) {  $$ORACLE HOME = $ENV{}$  ORACLE HOME }; } if(  $$ORACLE$  HOME eq "" ) {  $$ORACLE$  HOME = "ORACLE BASE"; } print `\$ORACLE. \$users \$pwds \$oracle \$ORACLE\_HOME`; A: If you're still looking at doing this, consider using the -t switch when you call sqlplus. This tells it to dial using telnet, rather than plain-old raw TCP. telnet on Windows isn't reliable and is slow, but it's far faster than the plain-old TCP connection that Oracle's CLI uses. So, the following should just work: /path/to/sqlplus -s  $\odot$  Q: Prevent Tensorflow from converting ndarrays to basic types I'm trying to modify Tensorflow's image representation and to convert it to the XLA format. The problem I run into is that the Tensorflow DatasetBaseIterator gets a ndarray, which isn't the correct shape for most of its operations, and I can't override this because other layers depend on it being a basic type. Is there a way to make sure that the Tensorflow DatasetBaseIterator gets a ndarray of the correct shape? A: Yes. You can subclass the DatasetBaseIterator and implement the accumulate function to use your own data type, see Example and discussion at: import tensorflow as tf from tensorflow.python.util.tf export import export  $#$  Create a sample python dataset. dataset  $=$ tf.data.Dataset.from\_tensor\_slices((tf.constant(['a','b','c','d','e','

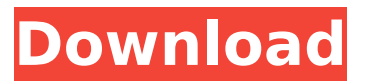

## **Oracle 11g PLSQL Programming Joan Casteel Pdf**

Please help. A: You need to look at the actual results from your query: SELECT TO\_CHAR(document\_date, 'yyyy-mm-dd') AS document\_date, RC.RESULT\_CODE, RC.RESULT\_DESC FROM results\_check RC WHERE RC.RESULT\_CODE > 50 ORDER BY document\_date DESC; In this case you are clearly missing a space before ORACLE in the SELECT clause: SELECT TO\_CHAR(document\_date, 'yyyy-mm-dd') AS document\_date, RC.RESULT\_CODE, RC.RESULT\_DESC FROM results\_check RC WHERE RC.RESULT\_CODE > 50 ORDER BY document\_date DESC; See the difference? When you run: select  $*$  from database name where document date = 'foo' You get no results (of course). When you fix your query, you should get the results you expect. UPDATE: As for the "no rows selected" error, that's because your query does not get at least one row. It is probably returning 0 rows. Make sure that your result set includes one row. If this is not a problem, make sure that you have no rows returned at all. If this is not a problem, check that you have a single row. After a slight drop in the first place Malawi suffered a slight drop in HIV and AIDS infections in the first three months of 2017 following a year in which it took a significant drop in infections to a record low. According to the UNAIDS, Malawi's HIV/AIDS infections for the first three months of 2017 was 7,660, eight less than the same period in 2016. Although the drop in infections was lower, it was still a cause for celebration given the impact it has on the lives of so many people. Dr Tanumihire Munthali of UNAIDS told VOA's Newswatch that Malawi is one of the few countries in the world that started the year with a declining HIV prevalence. "Malawi has begun the year with a significant decrease in 6d1f23a050

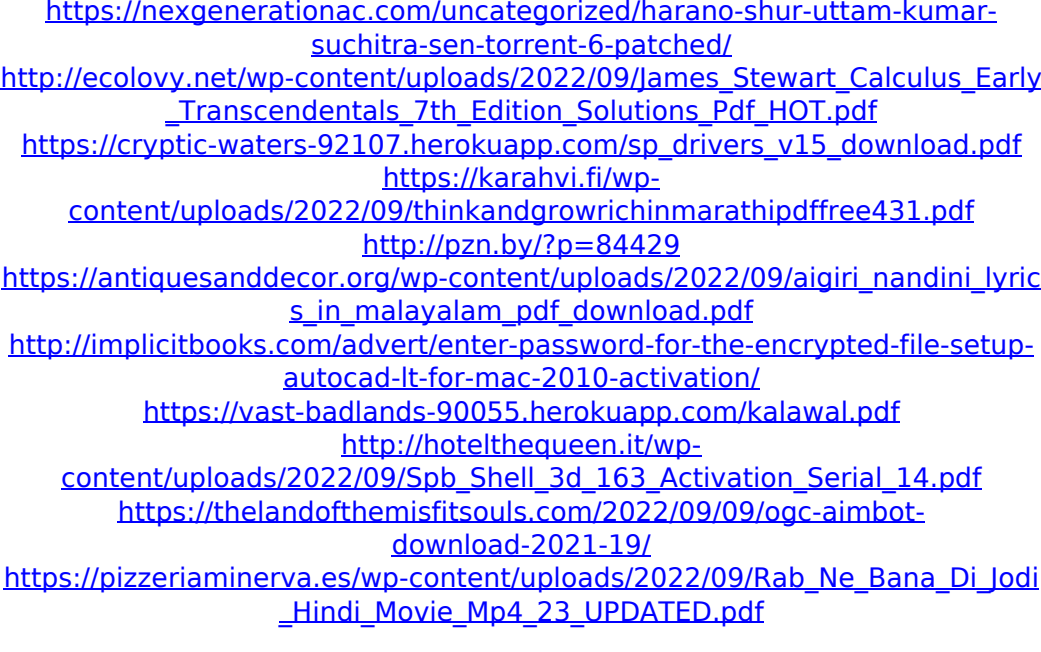

[https://octopi.nl/wp](https://octopi.nl/wp-content/uploads/2022/09/T_Pain_Effect_Izotope_License_File_Rapidshare.pdf)[content/uploads/2022/09/T\\_Pain\\_Effect\\_Izotope\\_License\\_File\\_Rapidshare.pdf](https://octopi.nl/wp-content/uploads/2022/09/T_Pain_Effect_Izotope_License_File_Rapidshare.pdf) [https://azizeshop.com/wp](https://azizeshop.com/wp-content/uploads/2022/09/Archpr_4_54_UPD_Crack_Serial_Download.pdf)[content/uploads/2022/09/Archpr\\_4\\_54\\_UPD\\_Crack\\_Serial\\_Download.pdf](https://azizeshop.com/wp-content/uploads/2022/09/Archpr_4_54_UPD_Crack_Serial_Download.pdf) [https://enigmatic](https://enigmatic-river-53913.herokuapp.com/fritz_fax_software_30761_download.pdf)[river-53913.herokuapp.com/fritz\\_fax\\_software\\_30761\\_download.pdf](https://enigmatic-river-53913.herokuapp.com/fritz_fax_software_30761_download.pdf) [http://www.bigislandltr.com/wp](http://www.bigislandltr.com/wp-content/uploads/2022/09/Emex_3_Serial_17.pdf)[content/uploads/2022/09/Emex\\_3\\_Serial\\_17.pdf](http://www.bigislandltr.com/wp-content/uploads/2022/09/Emex_3_Serial_17.pdf) <https://floating-anchorage-21248.herokuapp.com/pencarl.pdf> [https://trikonbd.com/wp-content/uploads/2022/09/Download\\_Heroes\\_Of\\_New](https://trikonbd.com/wp-content/uploads/2022/09/Download_Heroes_Of_Newerth_Offline_LINK_Full_Version.pdf) [erth\\_Offline\\_LINK\\_Full\\_Version.pdf](https://trikonbd.com/wp-content/uploads/2022/09/Download_Heroes_Of_Newerth_Offline_LINK_Full_Version.pdf) <https://cryptic-anchorage-39536.herokuapp.com/zuhajos.pdf> [https://mysterious](https://mysterious-springs-31107.herokuapp.com/BerlinStringskontakt5crack.pdf)[springs-31107.herokuapp.com/BerlinStringskontakt5crack.pdf](https://mysterious-springs-31107.herokuapp.com/BerlinStringskontakt5crack.pdf) <https://ufostorekh.com/wp-content/uploads/2022/09/nadipep.pdf>